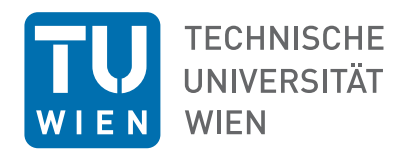

## **Entwicklung eines Mehrkomponenten-Adsorptionsmodells für die Strömungssimulation in OpenFOAM <sup>R</sup>**

Präsentation der Diplomarbeit Forschungsbereich Thermische Verfahrenstechnik und Simulation E166 Inst. f. Verfahrenstechnik, Umwelttechnik und Techn. Biowissenschaften Technische Universität Wien

Clemens Gößnitzer Matrikelnummer 1126267, Studienkennzahl 066 473 Wien, 30. März 2016

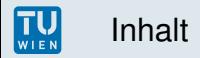

#### $\triangleright$  Ziele

- $\blacktriangleright$  Thermodynamik der Adsorption
- $\blacktriangleright$  Implementierung in Octave
- ► Ergebnisse der Adsorptionsmodelle
- ► Grundlagen von OpenFOAM
- ► Implementierung in OpenFOAM
- ► Ergebnisse der CFD-Simulation
- ▶ Zusammenfassung, Schlussfolgerungen und Ausblick

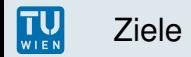

aufbauend auf adsorpFoam<sup>1</sup> soll ein numerischer Strömungslöser mit Mehrkomponenten-Adsorptionsmodellen entwickelt werden

- ▶ adaptierte Erhaltungsgleichungen, Randbedingungen, Einkomponentenadsorption und Berechnung der Adsorptionswärme und des Wärmeflusses schon implementiert
- ► Fokus auf in der Literatur schon vorhandene Modelle für Gleichgewicht und Kinetik
- ► Validierung der Implementierung mit Daten aus der Literatur

<sup>1&</sup>lt;br>Haddadi, B., Jordan, C., und Harasek, M. (2015): Numerische Simulation des Konzentrations- und Strömungsprofiles in einem Festbettadsorber. Chemie Ingenieur Technik, 87(8):1040.

#### Adsorption: Nomenklatur

TU<sub>WIEN</sub>

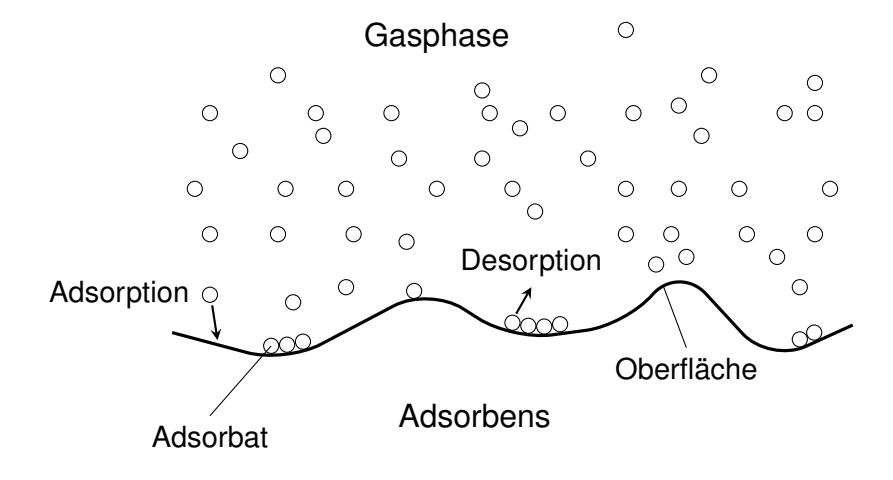

Nomenklatur der Adsorption.

# **TU**

#### Adsorption: Typen der Physisorption

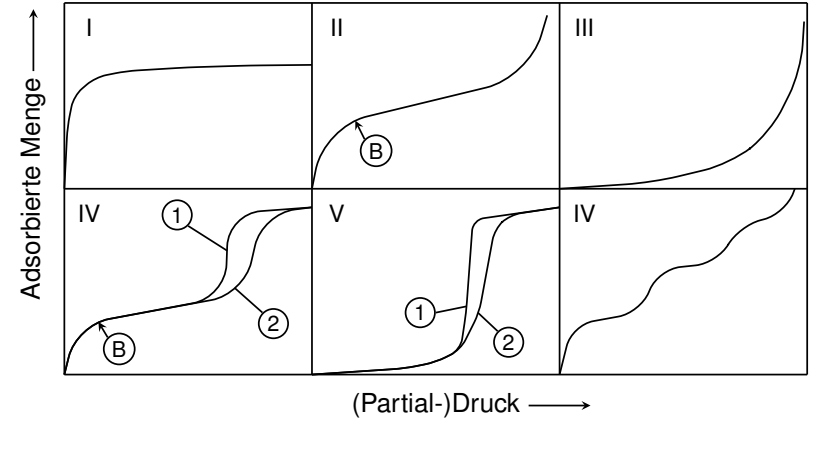

Sechs Arten der Physisorption<sup>2</sup>.

<sup>&</sup>lt;sup>2</sup> Sing, K. S. (1985): Reporting physisorption data for gas/solid systems with special reference to the determination of surface area and porosity (recommendations 1984). Pure and applied chemistry, 57(4):603–619.

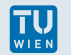

Voraussetzungen:

- ► monomolekulare Adsorptionsschicht
- ► keine bevorzugte Adsorptionsstellen, homogene Oberfläche
- $\triangleright$  keine Poreneffekte (z.B. Kapillarkondensation)

lsotherme<sup>3</sup>:

► zwei temperaturabhängige Anpassungsparameter *C<sup>m</sup>* und *b*

$$
C(\rho)=C_m\frac{bp}{1+bp}
$$

$$
b(T)=b_0\exp{\frac{T_0}{T}}
$$

$$
C_m(T)=C_{m,0}+C_{m,1}T
$$

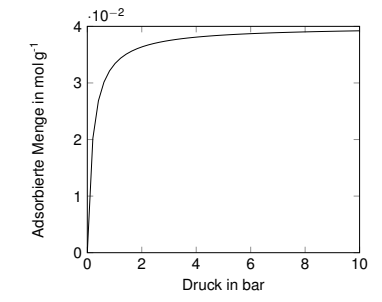

<sup>3</sup> Langmuir, I. (1918): The adsorption of gases on plane surfaces of glass, mica and platinum. Journal of the American Chemical Society, 40(9):1361–1403.

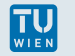

- ► ideal: nur Daten von Einzelgasisothermen notwendig
- ► Extended Langmuir Model ELM: Erweiterung der Einzelgasisotherme nach Langmuir
- ► Extended Langmuir Model mit Interaktionskoeffizienten ELMIAC: Einführung empirischer Interaktionskoeffizienten im Rahmen des ELM.
- ► Ideal Adsorbed Solution Theory IAST: Betrachtung der adsorbierten Phase als im Gleichgewicht stehend zur Gasphase, ähnlich wie im Flüssig-Dampf-Gleichgewicht

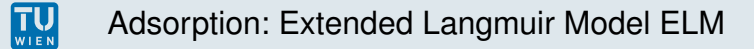

Voraussetzung für thermodynamische Konsistenz: alle *<sup>C</sup>m*,*<sup>i</sup>* gleich groß

Erweiterung der Einzelgasisotherme nach Langmuir<sup>4</sup>:

$$
C_i(p) = C_{m,i} \frac{b_i p y_i}{1 + \sum_{j=1}^N b_j p y_j}
$$

Erweiterung mit empirischen Interaktionskoeffizienten<sup>5</sup>:

$$
C_i(p) = C_{m,i} \frac{\left(b_i/\eta_i\right) \rho y_i}{1 + \sum_{j=1}^N \left(b_j/\eta_j\right) \rho y_j}
$$

<sup>4</sup> Do, D. D. (1998): Adsorption Analysis: Equilibria and Kinetics, Band 2. World Scientific.

<sup>5</sup> Schay, G. (1956): Theorie de l'adsorption physique des gaz du type Langmuir. Chim. Phys. Hungary, 53:691.

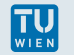

ähnlich wie bei Flüssig-Dampf-Gleichgewicht wird die adsorbierte Phase über Oberflächenpotentiale beschrieben

- ► ideales Verhalten aller Phasen vorausgesetzt
- $\triangleright$  basiert auf Einzelgasisothermen
- ► Einzelgasisotherme kann beliebiger Art sein
- $\blacktriangleright$  System an Gleichungen, welches gelöst werden muss<sup>6</sup>:

$$
\frac{\pi A}{RT} = \frac{\pi_i^0 A}{RT} = -\int_0^{p_i^0} \frac{n_i^0(\bar{p}_i^0)}{\bar{p}_i^0} d\bar{p}_i^0, \qquad py_i = p_i^0 x_i,
$$

$$
\sum_{i=1}^N \frac{x_i}{n_i(p_i^0)} = \frac{1}{n}, \qquad \sum_{i=1}^N x_i = 1.
$$

<sup>6</sup> Myers, A. L. und Prausnitz, J. M. (1965): Thermodynamics of mixed-gas adsorption. AIChE Journal, 11(1):121–127.

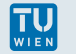

#### Adsorption: Diffusionskinetik

Triebkraft der Adsorption ist Unterschied im chemischen Potential

- ► Kopplungsmatrix, benötigt Diffusionskoeffizienten von Mischungen $^7$
- ▶ Adsorptionrate einer Komponente hängt vom Zustand aller Komponenten ab

$$
\frac{\partial \mathbf{C}}{\partial t} = -\frac{\mathbf{D}}{I} \cdot \frac{\partial \mathbf{C}}{\partial x},
$$

mit

$$
\mathbf{D} = \left\{ D_{ij} = D_{m,i} \frac{C_i}{p_i} \frac{\partial p_i}{\partial C_j} \right\}
$$

<sup>&</sup>lt;sup>7</sup> Reid, R. C., Prausnitz, J. M., und Poling, B. E. (1987): The properties of gases and liquids. McGraw Hill Book Co., New York, vierte Auflage.

Octave: Matlab-ähnliche Programmiersprache für numerische Berechnungen

- ► Entwicklung der Lösungsalgorithmen
- ► Validierung der Implementierung in OpenFOAM
- $\blacktriangleright$  ELM und ELMIAC einfach
- $\blacktriangleright$  IAST und Diffusionskinetik aufwendig
- $\blacktriangleright$  IAST: Iteration notwendig
- ► Diffusionskinetik: Berechnung von Diffusionskoeffizienten von **Mischungen**

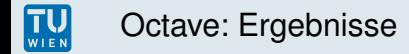

Vergleich von sechs Mehrkomponentensystemen mit Daten aus Experimenten aus der Literatur<sup>8</sup>

- $\triangleright$  IAST (fast) immer besser als ELM
- $\triangleright$  CH<sub>4</sub>–CO, CO–H<sub>2</sub>: Vorhersagen von ELM und IAST akzeptabel
- $\triangleright$  CH<sub>4</sub>–CO<sub>2</sub>, CO<sub>2</sub>–CO, CH<sub>4</sub>–CO<sub>2</sub>–H<sub>2</sub>: Vorhersagen von IAST deutlich besser als ELM
- ► CH<sub>4</sub>–CO–H<sub>2</sub>: Vorhersagen von ELM und IAST nicht akzeptabel

<sup>8&</sup>lt;br><sup>8</sup> Ritter, J. A. und Yang, R. T. (1987): Equilibrium Adsorption of Multicomponent Gas Mixtures at Elevated Pressures. Industrial & Engineering Chemistry Research, 26(8):1679–1686.

TU<sub>WIEN</sub>

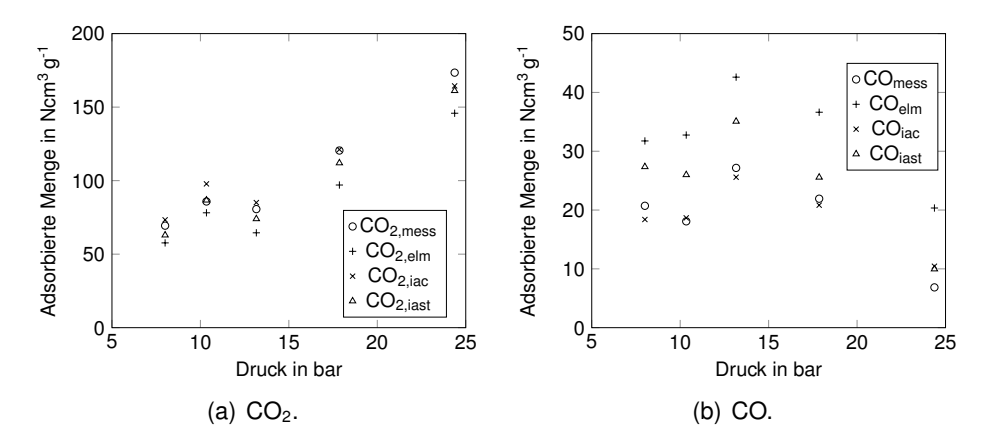

Gemessene und berechnete, adsorbierte Mengen für das System CO<sub>2</sub>-CO.

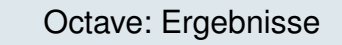

TU<sub>WIEN</sub>

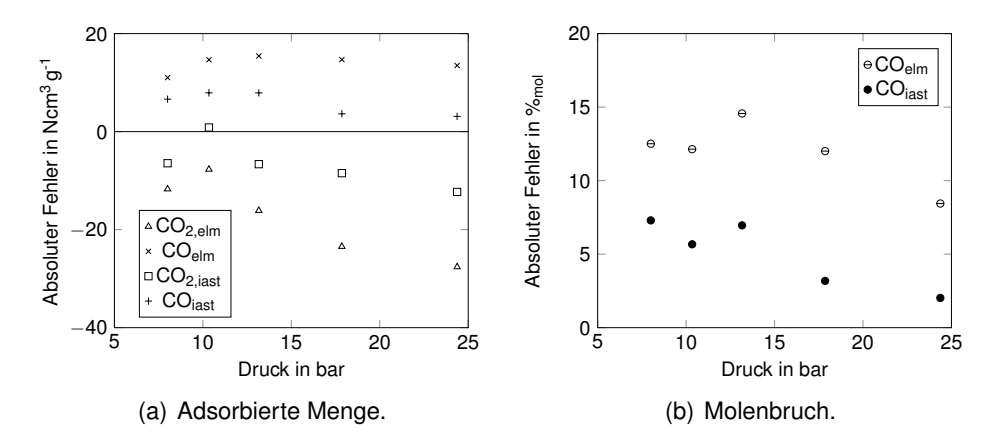

Absoluter Fehler des Systems CO<sub>2</sub>–CO.

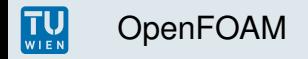

#### Was ist OpenFOAM?

- ▶ Open Field Operation And Manipulation
- ► Sammlung von Open-Source-Programmen und -Bibliotheken, u.a. zur Lösung von CFD-Problemstellungen
- ► basierend auf dem Finite-Volumen-Verfahren

Warum OpenFOAM?

- ► Quelltext frei verfügbar, d.h. Erweiterungen möglich
- $\triangleright$  modular und objektorientiert, in C++ geschrieben
- ► verwendet im Forschungsbereich Thermische Verfahrenstechnik und Simulation

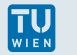

- ► Adaptierung der Erhaltungsgleichungen: partielle Massenbilanz neu geschrieben, alle anderen wurden von adsorpFoam übernommen
- ► zeitlicher Ablauf der Adsorptionsberechnungen:
	- ► am Anfang jeder Zeitschleife
	- ► Berechnung von Molenbrüchen und Adsorptionsparameter
	- ► Berechnung des Gleichgewichts
	- ► Berechnung der Adsorptionsrate
	- ► Überprüfung, ob Limiter angewendet werden müssen
	- ► Berechnung der freigesetzten Adsorptionswärme und des Wärmeflusses
	- ► danach: Lösen von adaptierten Erhaltungsgleichungen, usw.
- ► Randbedingungen von adsorpFoam übernommen

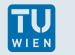

Einschränkungen:

- ► Wärmeleitung im Festkörper nicht berücksichtigt
- ► reine Oberflächenadsorption, Oberfläche ideal glatt
- ► zu großer Zeitschritt kann zu unphysikalischen Ergebnissen führen, Limiter

Möglichkeiten:

- ► Adsorption von mehreren Komponenten möglich
- ▶ Adsorption an mehreren Randflächen möglich
- ► Spezifizierung der Parameter pro adsorbierender Randfläche möglich

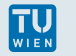

Simulation eines Festbettadsorbers:

- ► Gitter mit 1.3  $\times$  10<sup>6</sup> Zellen, zur Verfügung gestellt
- ► Durchmesser 3.2 cm, Höhe 13 cm, Adsorptionsfläche 6.32 × 10−<sup>2</sup> m<sup>2</sup>
- ► Anfangsbedingungen: stationäre Lösung für Geschwindigkeit und Druck, nur  $H_2$  (nicht adsorbierend) im Adsorber
- ► Randbegingungen: 300 K Temperatur am Einlass, 1 bar Druck am Auslass, Haftbedingung
- Einlass: vier Komponenten, H<sub>2</sub> ( $w = 0.1/y = 0.58$ ),  $CH<sub>4</sub>$  (0.3/0.22),  $CO<sub>2</sub>$  (0.3/0.08) und CO (0.3/0.12), Geschwindigkeit  $0.1 \text{ m s}^{-1}$
- $\blacktriangleright$  ELM mit Diffusionskinetik

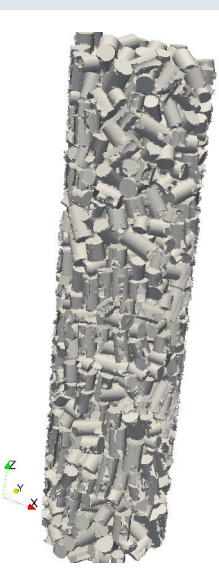

# **TU**

#### OpenFOAM: Simulationsergebnisse

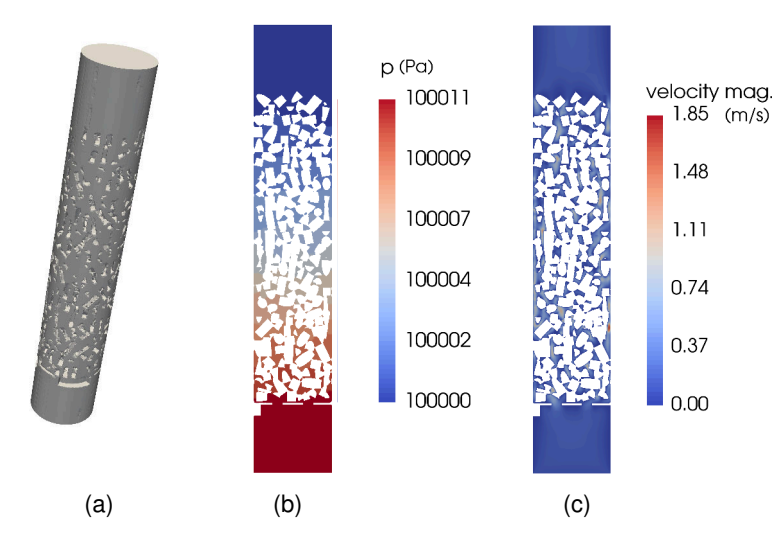

(a) Geometrie, stationäres (b) Druck- und (c) Geschwindigkeitsfeld.

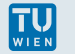

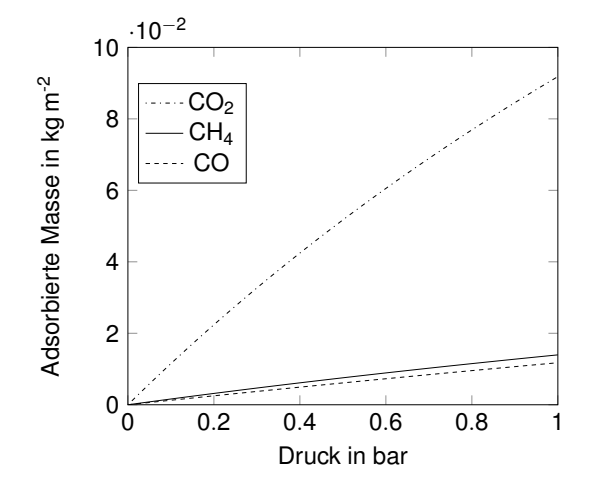

Einzelgasisothermen für CH<sub>4</sub>, CO<sub>2</sub> und CO nach Langmuir bei 300 K.

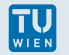

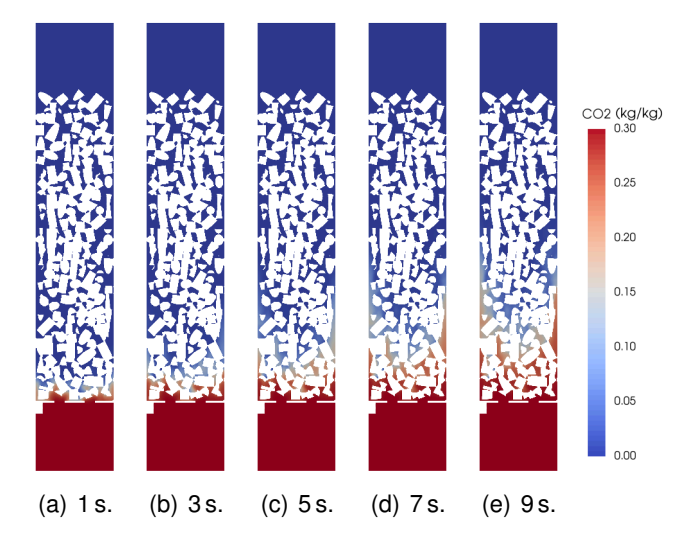

Massenbruch von CO<sub>2</sub> in der Gasphase für unterschiedliche Simulationszeiten.

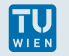

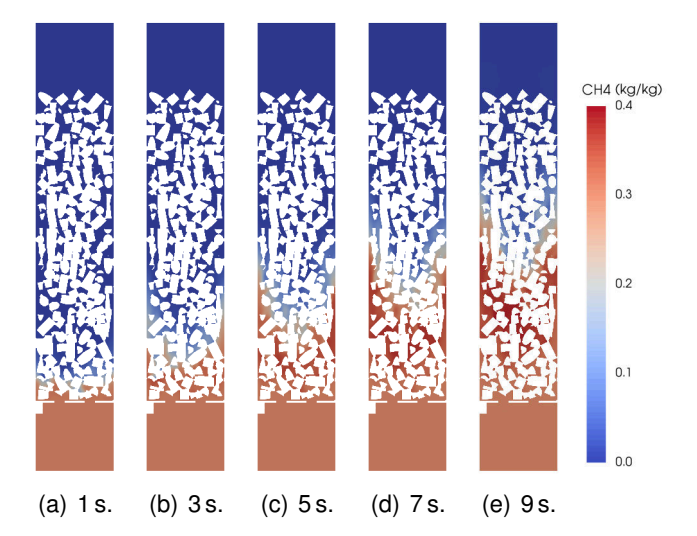

Massenbruch von CH<sup>4</sup> in der Gasphase für unterschiedliche Simulationszeiten.

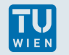

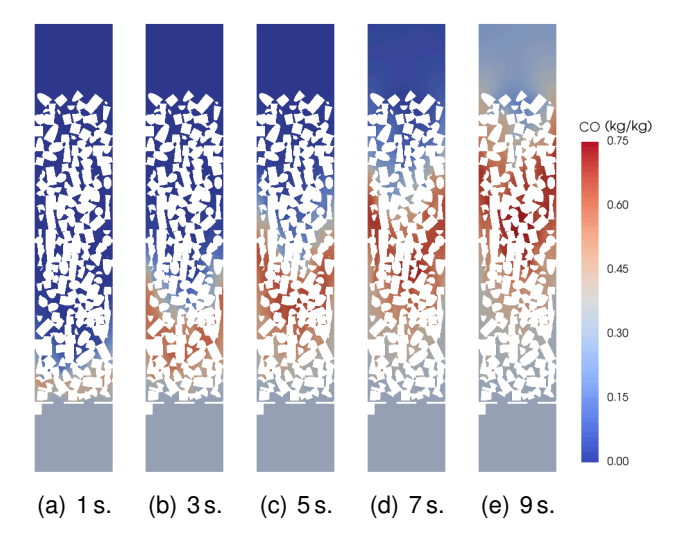

Massenbruch von CO in der Gasphase für unterschiedliche Simulationszeiten.

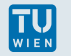

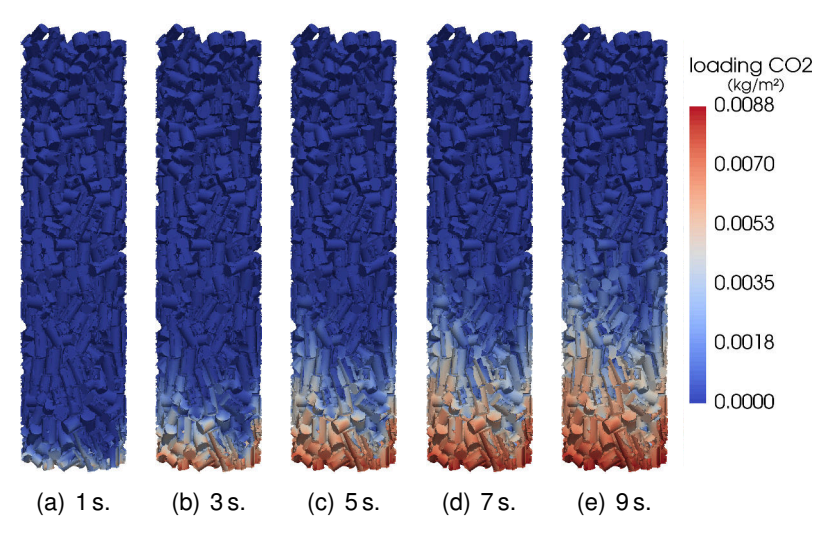

Verteilung der adsorbierten Menge an CO<sub>2</sub> für unterschiedliche Simulationszeiten.

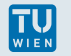

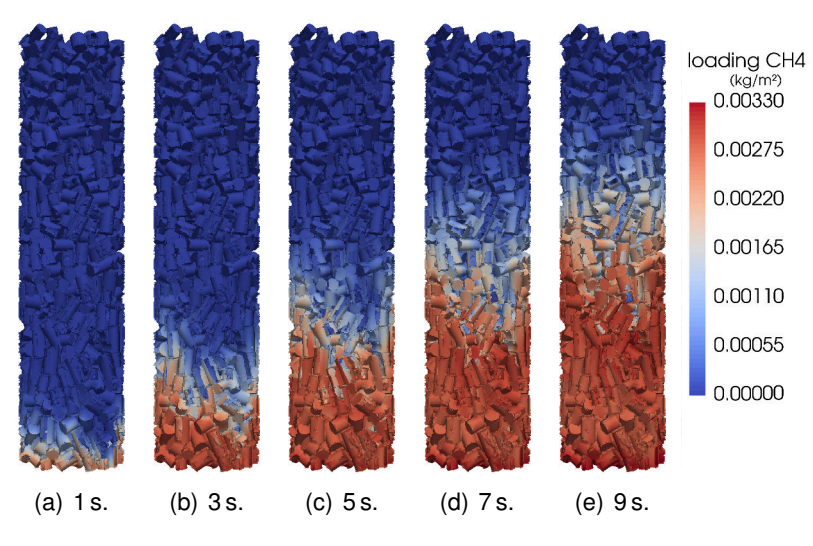

Verteilung der adsorbierten Menge an CH<sup>4</sup> für unterschiedliche Simulationszeiten.

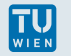

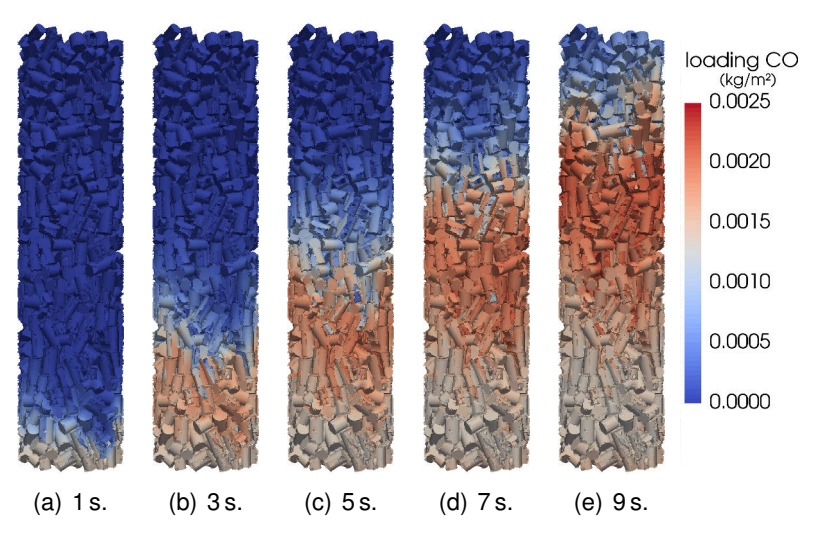

Verteilung der adsorbierten Menge an CO für unterschiedliche Simulationszeiten.

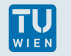

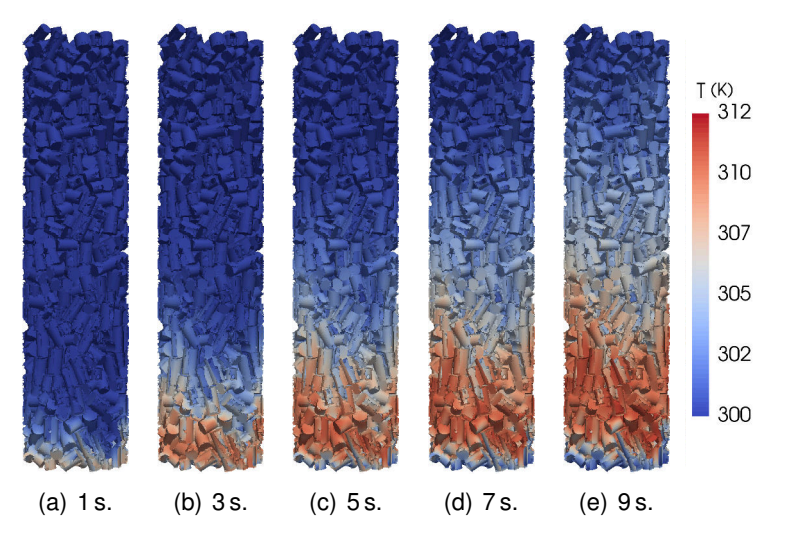

Temperaturverteilung im Festbett für unterschiedliche Simulationszeiten.

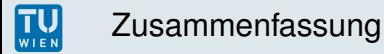

- ► Adsorption von mehreren Komponenten in OpenFOAM möglich
- ► Adsorption an unterschiedlichen Flächen möglich
- ► drei Gleichgewichtsmodelle verfügbar (ELM, ELMIAC, IAST)
- ► zwei Kinetikmodelle verfügbar (LDF, Diffusionskinetik)

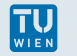

- ► Verbesserungen: zusätzliche Modelle, Modularisierung, Zeitschritt
- ▶ Aufsetzen der Simulation: zuerst stationäre Lösung, danach Adsorption
- ▶ Anwendung: Simulation von Adsorbern mit experimenteller Überprüfung der Ergebnisse, Entfernung von Schadstoffen, Trennung von Gasgemischen

# Danke für Ihre Aufmerksamkeit!

# Zusätzliche Folien

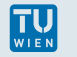

auch Computational Fluid Dynamics CFD genannt

- ▶ Pre-Processing: Gittererstellung, Anfangs- und Randbedingungen
- ► eigentliche Simulation: Diskretisierung, Interpolation, numerische Lösung der Erhaltungsgleichungen
- ► Post-Processing: Auswertung der Daten
- ◮ meist auf dem Finite-Volumen-Verfahren basierend

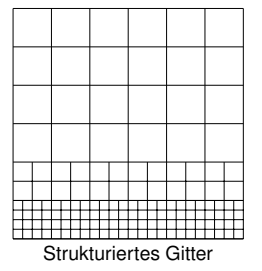

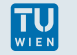

► Massenerhaltung:

$$
\frac{\partial \rho}{\partial t} + \nabla \cdot (\rho \boldsymbol{u}) = 0.
$$

 $\blacktriangleright$  Impulserhaltung:

$$
\rho\left(\frac{\partial \textbf{\textit{u}}}{\partial t} + \textbf{\textit{u}} \cdot \nabla \textbf{\textit{u}}\right) = -\nabla \rho + \mu \nabla^2 \textbf{\textit{u}} + \left(\zeta + \frac{\mu}{3}\right) \nabla \left(\nabla \cdot \textbf{\textit{u}}\right) + \rho \textbf{\textit{f}}
$$

► Energieerhaltung:

$$
\frac{\partial}{\partial t}\left[\rho\left(\frac{\boldsymbol{u}^2}{2}+\boldsymbol{e}+gz\right)\right]+\nabla\cdot\left[\rho\boldsymbol{u}\left(\frac{\boldsymbol{u}^2}{2}+h+gz\right)\right]=\rho\dot{q}
$$

► Zustandsgleichung:

$$
\rho = \rho R T
$$

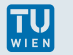

## OpenFOAM: Validierung

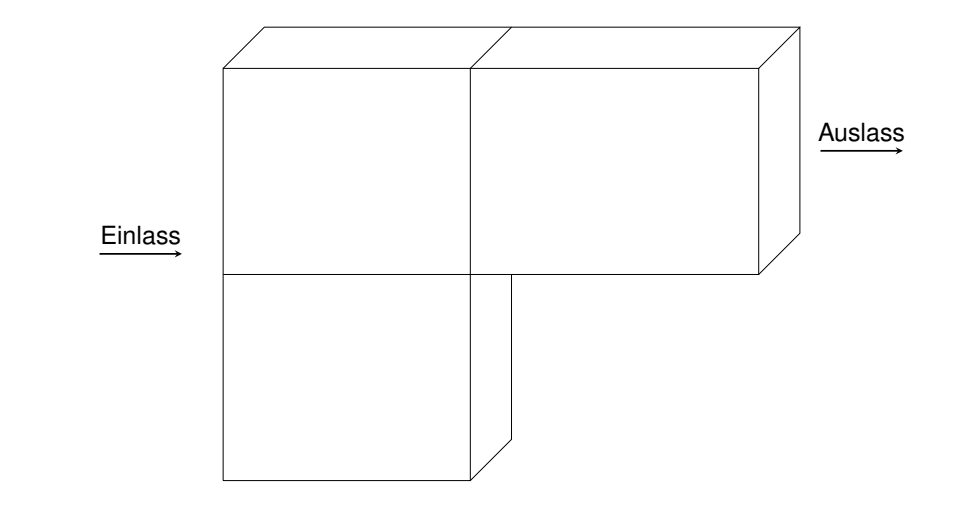

Validierung der Implementierung in OpenFOAM mithilfe einer Drei-Zellen-Geometrie

# OpenFOAM: Verlauf der adsorbierten Masse

TU<sub>WIEN</sub>

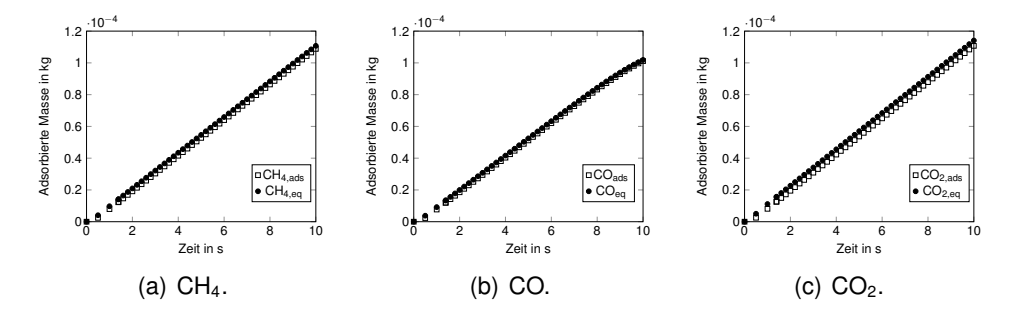

Adsorbierte Masse pro Komponenten in der Packung